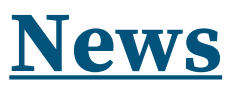

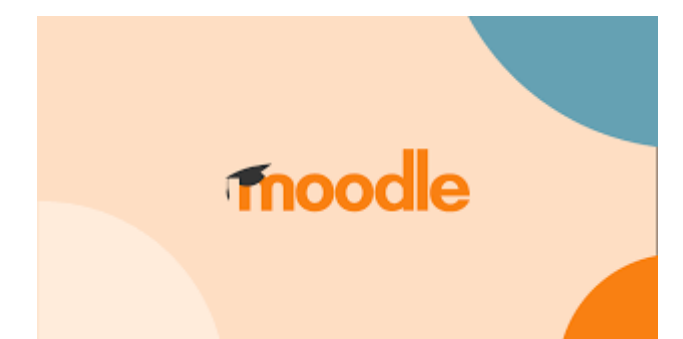

## **Scegliere Moodle come piattaforma per l'elearning nella scuola secondaria di secondo grado**

**Moodle** è una piattaforma di e-learning molto diffusa a livello mondiale che offre una serie di **potenzialità** molto interessanti per le scuole. Per poterla utilizzare va installata in uno **spazio web**. Moltissime Università mettono la piattaforma Moodle a disposizione dei propri docenti e la gestiscono tramite i propri uffici tecnici o avvalendosi di consulenti esterni; i docenti universitari, in questo caso, devono solo preoccuparsi dell'organizzazione dei contenuti.

Nella scuola superiore è difficile trovare le risorse economiche e professionali in grado di mettere a disposizione dei docenti un servizio di questo tipo; inoltre, prima della pandemia, utilizzare un Learn Management System (LSM) in questo tipo di scuole non era certo una priorità; è solo durante il periodo di isolamento che è nata questa esigenza in forma impellente e indifferibile, data l'emergenza. Per rispondere a questa necessità straordinaria, durante la pandemia le scuole hanno usato prevalentemente gli strumenti della piattaforma Google, immediatamente disponibili e utilizzabili senza bisogno di una formazione specifica.

Ora che non si è più in situazione di emergenza si può operare una **scelta più consapevole**, ragionata e a lungo termine che ci offra delle garanzie anche dal punto di vista della tutela della privacy e della sicurezza.

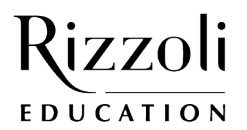

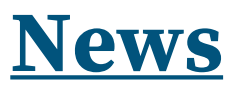

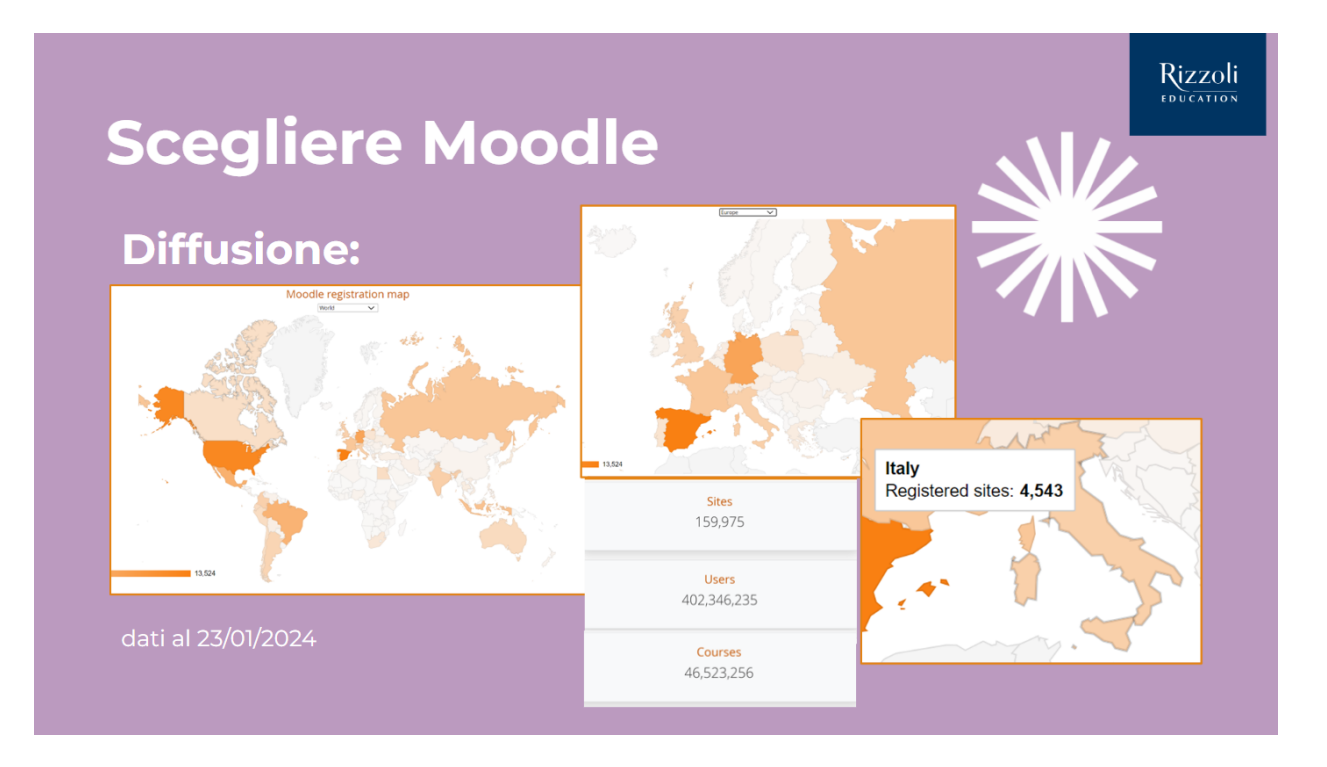

**Fig. 1** Dalla presentazione del webinar: "Modalità didattiche innovative per la scuola Secondaria di Secondo grado".

Alcune scuole dispongono di una piattaforma Moodle installata in uno spazio web di proprietà e gestita da docenti o tecnici volontari; altri istituti aderiscono al **[progetto PP&S](https://minerva.miurprogettopps.unito.it/)**, Problem Posing and Solving, curato dall'Università e dal Politecnico di Torino (**fig. 2**), che mette a disposizione dei docenti che ne fanno richiesta la possibilità di pubblicare i propri corsi sui loro server; altri insegnanti, infine, preferiscono gestire i corsi Moodle su uno spazio web personale.

A riprova di quanto sia interessante Moodle per i docenti della scuola superiore possiamo rilevare che al momento sulla piattaforma PP&S sono presenti **1961 docenti e 2083 classi**; molti di questi docenti insegnano materie STEM.

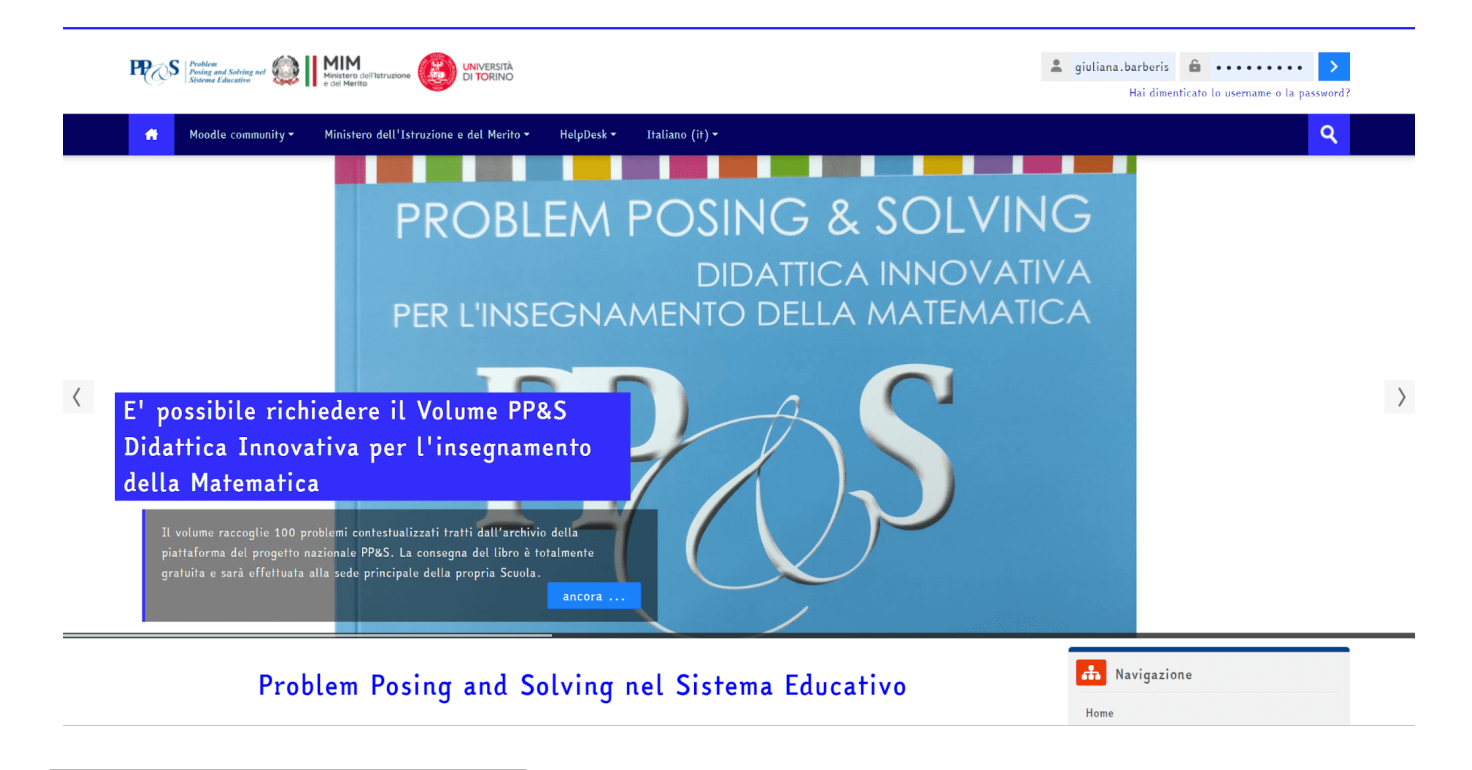

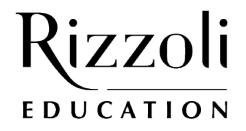

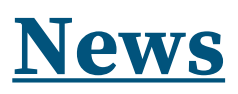

## **Fig. 2** Home page della piattaforma PP&S.

## **CORSI IN MODALITÀ IBRIDA**

I corsi Moodle che si possono organizzare nella Scuola Secondaria devono essere necessariamente in modalità ibrida, cioè devono **combinare elementi di insegnamento a distanza e in presenza**. L'uso di una piattaforma di insegnamento alla quale gli studenti possano accedere autonomamente rappresenta naturalmente un **valore aggiunto nella didattica** e Moodle non solo consente di condividere materiali ma permette di registrare e monitorare le attività che via via vengono svolte in classe e a casa.

Per poterla utilizzare anche nelle lezioni in aula è necessario disporre di una **LIM** o di un **sistema collegato in rete** che consenta la proiezione delle risorse presenti nel proprio spazio Moodle. Per gli **insegnanti di Informatica** è più facile utilizzare una piattaforma LMS in modo interattivo perché hanno a disposizione dei laboratori con una postazione per ciascun studente; in questo modo possono condividere sia materiali di lavoro che di valutazione.

Per organizzare al meglio il lavoro è opportuno che **ogni corso della piattaforma si riferisca a un anno di corso** così da gestire in modo pratico le diverse classi (**fig. 3**).

Aula Virtuale Home **Aula Virtuale** Corsi  $\blacktriangledown$  AS 2023/2024 Seconde Liceo Scientifico delle Scienze Applicate i Terze Liceo Scientifico delle Scienze Applicate i Cuarte Liceo Scientifico delle Scienze Applicate i Cuinte Liceo Scientifico delle Scienze Applicate i Reti neurali e identificazione dei pattern per quanto riguarda le immagini i olicyber i Olimpiadi di Informatica i Corso di IT Security per Educazione Civica i

**Fig. 3** Esempio di home page di corsi creati per il liceo Scientifico delle Scienze Applicate dell'anno scolastico 2023/2024.

Ogni corso viene poi suddiviso in **argomenti** e che raggruppano una serie di **attività ordinate in modo cronologico** (**fig. 4**).

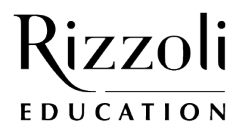

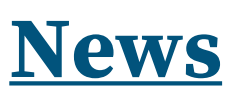

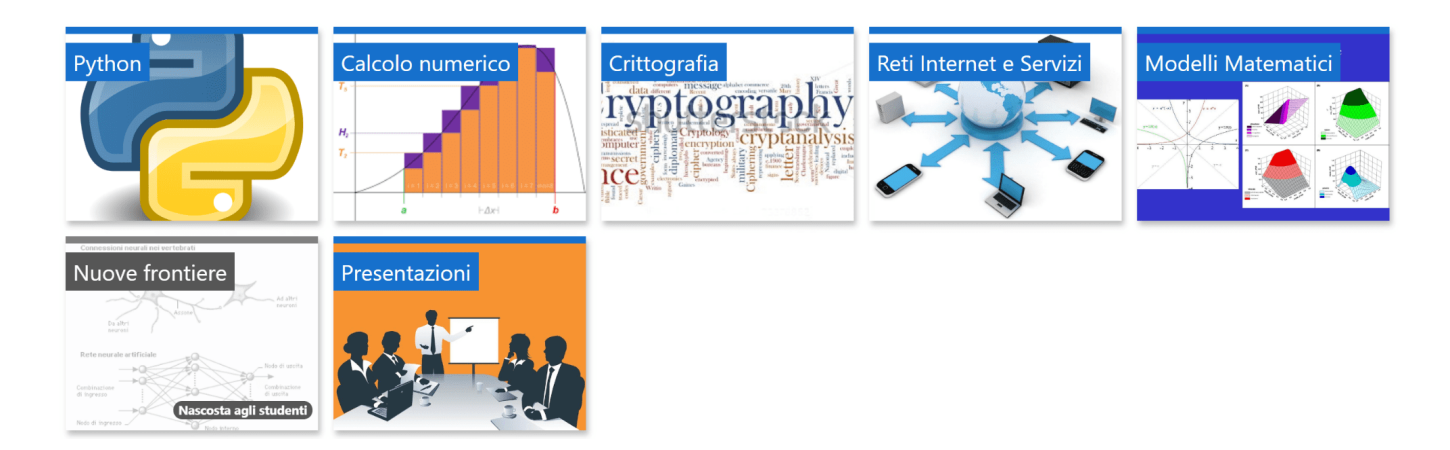

**Fig. 4** Argomenti del corso per le quinte del Liceo Scientifico delle Scienze Applicate.

Per ogni argomento si possono creare delle **pagine descrittive** che contengono spiegazioni e definizione di concetti, esercizi, esercitazioni formative e verifiche con correzione automatica (**fig. 5**).

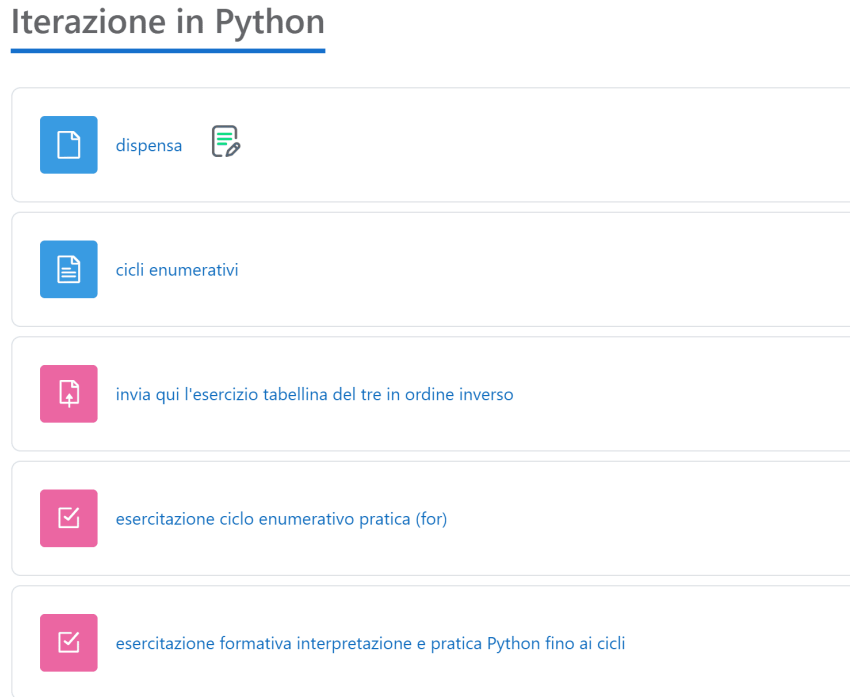

**Fig. 5** Esempi di attività nel corso delle seconde del Liceo Scientifico delle Scienze Applicate.

Si possono realizzare anche **lezioni** introdotte da un breve video di spiegazione a cui seguono attività guidate ed esercizi che lo studente dovrà svolgere e consegnare simulando così una lezione in presenza; questa stessa struttura è funzionale per gestire lezioni in modalità flipped classroom e **CLIL**.

Si possono facilmente integrare attività più accattivanti e interattive come memory game, video con domande embedded o file audio utilizzando, per esempio, **[H5P.](https://h5p.org/)**

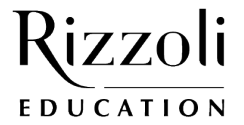

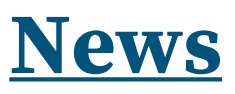

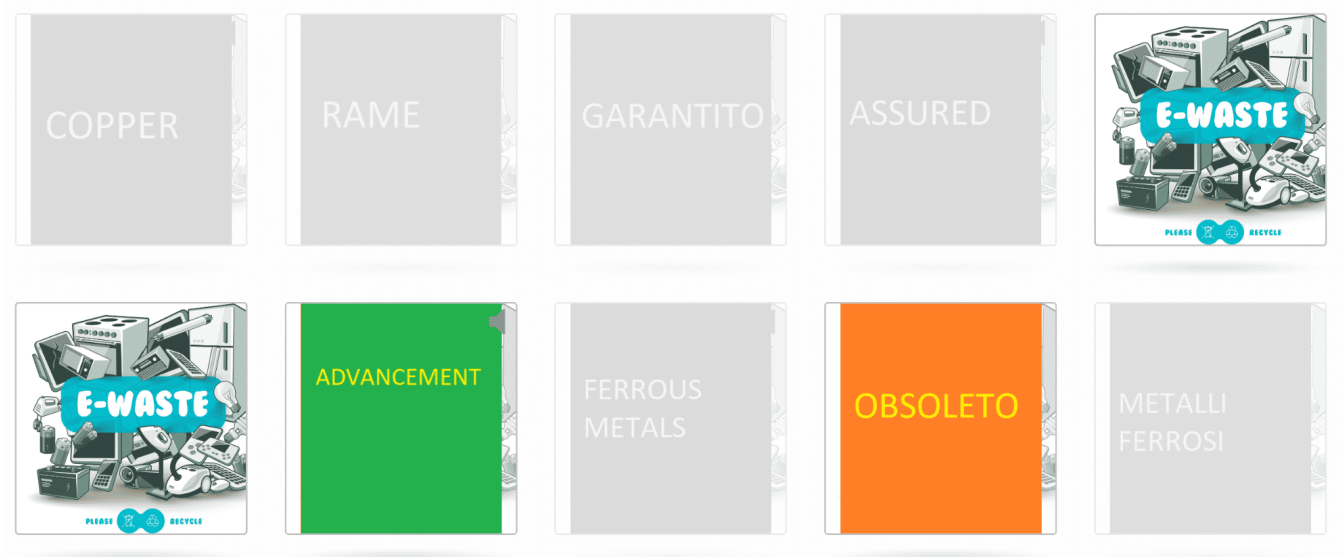

**Fig. 6** Gioco del Memory in H5P.

Con Moodle è possibile assegnare **esercitazioni formative**, **verifiche in correzione automatica** o somministrare **esercizi in** peer assesment con il modulo **Workshop**.

Nelle lezioni si può usare molto efficacemente il **plugin CodeRunner** (**fig. 7**) sia nelle esercitazioni formative sia nelle verifiche di programmazione (Python, C++ o anche SQL).

Questo plugin permette di gestire la risoluzione di brevi problemi di coding e ottenere feedback automatici relativi all'esattezza e completezza delle soluzioni formulate dagli studenti; si ha quindi a disposizione un **ambiente di programmazione completo** con strumenti di **autocorrezione**.

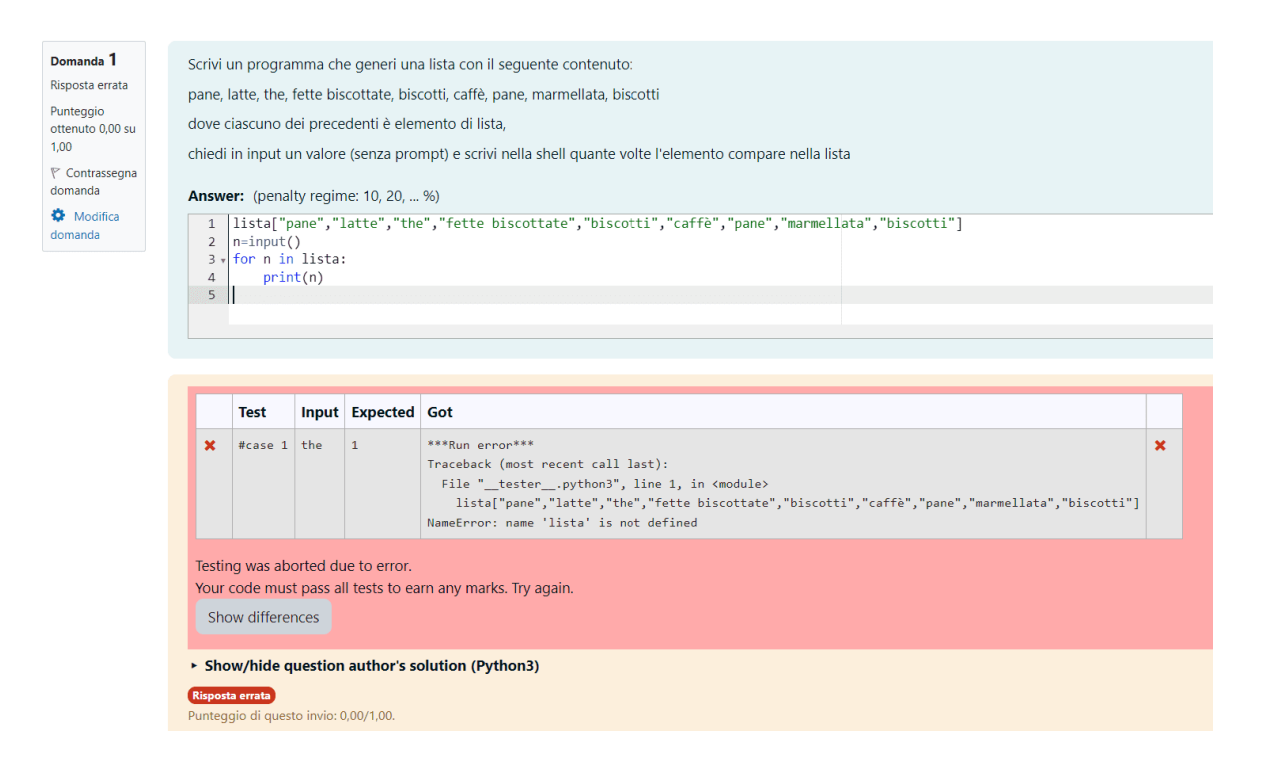

**Fig. 7** Esempio di domanda CodeRunner.

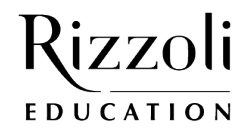

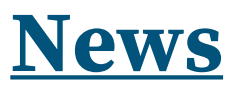

## **SITOGRAFIA**

- [Progetto PP&S](https://minerva.miurprogettopps.unito.it/);
- [AIUM](https://www.aium.it/): Associazione Italiana Utenti Moodle;
- $\overline{e\text{-}book}$  molto utile;
- [Aula Virtuale della Prof.ssa Giuliana Barberis](https://www.barberisg.it/moodle4/);
- $\cdot$  [H5P](https://h5p.org/)
- [Corso "Moodle per Insegnanti".](https://www.barberisg.it/moodle4/course/view.php?id=20)

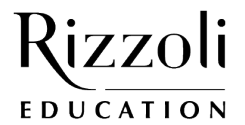